## SAP ABAP table IFM\_SEL\_SCREEN\_TEXT {Screen Structure Selection Screen FM Text Part}

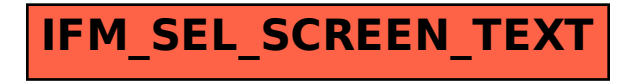